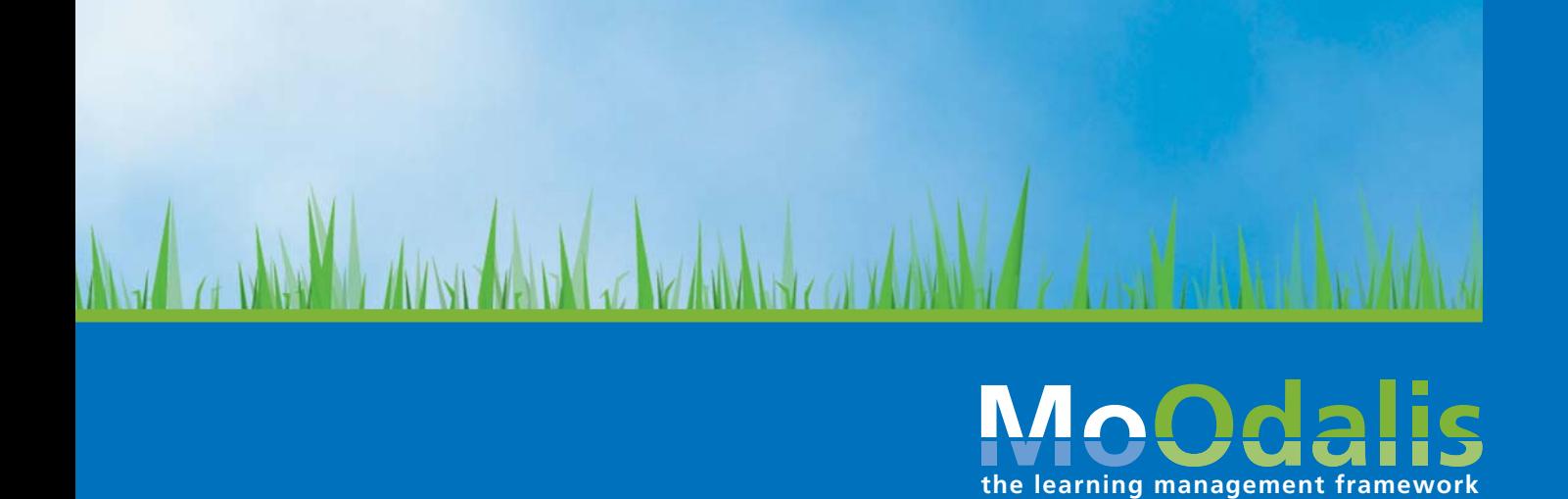

# **12 Herausforderungen**

**beim Einsatz von Open Source Lernmanagement und wie man sie mit dem MoOdalis E-Learning Framework lösen kann**

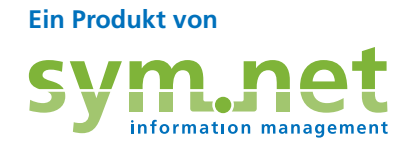

# **Für wen dieses Dokument interessant ist**

Im Folgenden werden einige Ausgangspunkte genannt, die Ihnen zeigen, ob MoOdalis für den Einsatz in Ihrem Unternehmen oder Ihrer Organisation interessant sein kann:

- Sie setzen seit einiger Zeit eine weit verbreitete Open Source Lernplattform für Ihre E-Learning- Strategie ein.
- Sie mögen das Open-Source-Konzept und sind mit dem System grundsätzlich zufrieden.
- Sie verwalten Nutzer, organisieren ihr Kursprogramm und erstellen Kursräume in größerem Umfang.
- Sie haben festgestellt, dass sich einige Herausforderungen bei der Umsetzung Ihrer E-Learning-Strategie mit Ihrer Anwendung nicht oder nur unzureichend lösen lassen.

Die folgenden Fragenkomplexe stellen einen repräsentativen Querschnitt der Herausforderungen dar, denen wir in Kundengesprächen immer wieder begegnen. Die Darstellung gliedert sich in

- Fragen und Problemkomplexe
- Antworten in Form einer Kurzdarstellung der Problemlösung

**MoOdalis-Architektur: Die Lernplattform deckt die Lern aktivitäten und die Kommunikation innerhalb des Kursraums ab. Odalis ermöglicht die Abwicklung von Prozessen sowie Aufgaben und stellt Dienste rund um den Kursraum zur Verfügung.**

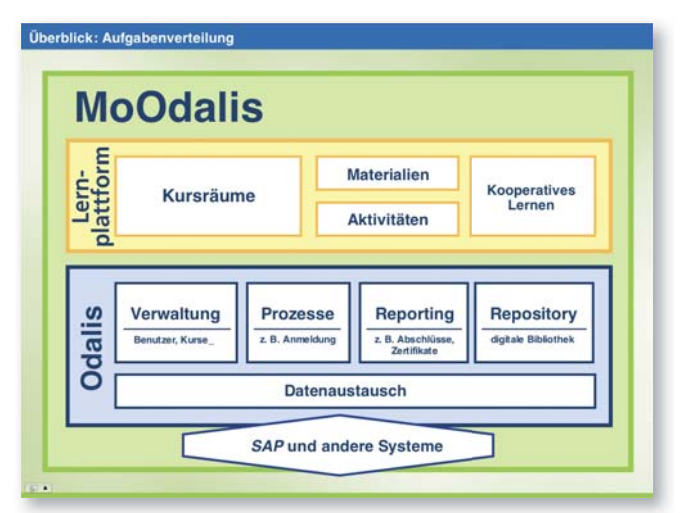

# **Was ist MoOdalis?**

#### **MoOdalis = Odalis + Open Source Lernplattform**

MoOdalis beruht auf der Integration von Odalis mit einer der am weitesten verbreiteten Lernplattform. Hierbei ermöglicht Odalis die Abwicklung von Prozessen sowie Aufgaben und stellt Dienste rund um Onlineund Präsenz-Kursräume zur Verfügung. Innerhalb der Online-Kursräume werden Lernaktivitäten und Kommunikation bereitgestellt.

Die nachgestellten Themenblöcke mit Fragen und Antworten erläutern die Zusammenarbeit der Systeme an Beispielen:

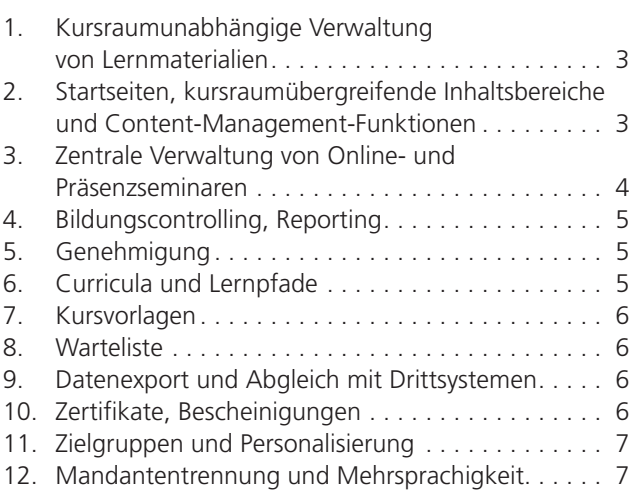

## **1. Kursraumunabhängige Verwaltung von Lernmaterialien**

**Frage:** Ich habe Videos und SCORM-Pakete, die ich in mehreren Kursen verwenden möchte. Muss ich diese in jedem Kursdatenordner als Kopie ablegen?

**Antwort:** Nein. MoOdalis stellt Ihnen in Ergänzung zu den Kursdatenordnern übergeordnete Repositories zur Verfügung. Ein Repository ist eine digitale Bibliothek, in der Sie unterschiedliche Dateien und Medien ablegen können. Diese Ressourcen können Sie zentral verwalten und in unterschiedlichen Kursen einbinden, ohne Kopien zu erzeugen.

Beim Upload eines Office- oder PDF-Dokumentes werden diese *indexiert.* Das bedeutet: MoOdalis ,liest' das Dokument durch und verschlagwortet den Inhalt. Das Ergebnis: Auch verborgene Dateiinhalte lassen sich über die integrierte Volltextsuche leicht auffinden.

Zusätzlich kann die Suchfunktion über die gesamte Lernplattform hinweg verwendet werden. Sie ist eine leistungsstarke Hilfe beim Auffinden von Lerninhalten, Kursen und Kommunikationsbeiträgen.

Das Repository kann auch mit unterschiedlichen Versionen von Dateien umgehen. Ersetzt ein Dokument neueren Datums ein älteres, so wird das ältere automatisch archiviert und bleibt jederzeit zugänglich.

# **2. Startseiten, kursraumübergreifende Inhaltsbereiche und Content-Management-Funktionen**

**Frage:** Ich möchte gerne Bereiche einrichten, die ganz unabhängig von den Kursräumen sind, z. B. eine Startseite für interne und eine für externe Mitarbeiter. Wie kann ich zusätzlich weitere Inhalte über unser Online-Lernangebot anbieten, wie zum Beispiel ein allgemeines Forum oder Nachrichten über unser E-Learning-Programm, die nicht direkt mit Kursinhalten zu tun haben?

**Antwort:** MoOdalis stellt eine komplette Content-Management-Komponente bereit. Damit können Sie beispielsweise Startseiten mit einem Ausschnit aus dem Kurskatalog für unterschiedliche Nutzergruppen realisieren.

Sie können zusätzlich zu Ihren Kursräumen auch eine komplette Website aufbauen, die an beliebiger Stelle in die Lernplattform hineinführt. Diese Website kann interaktive Module enthalten wie beispielsweise Foren, Wissensdatenbanken und Bestell- oder Shopsysteme.

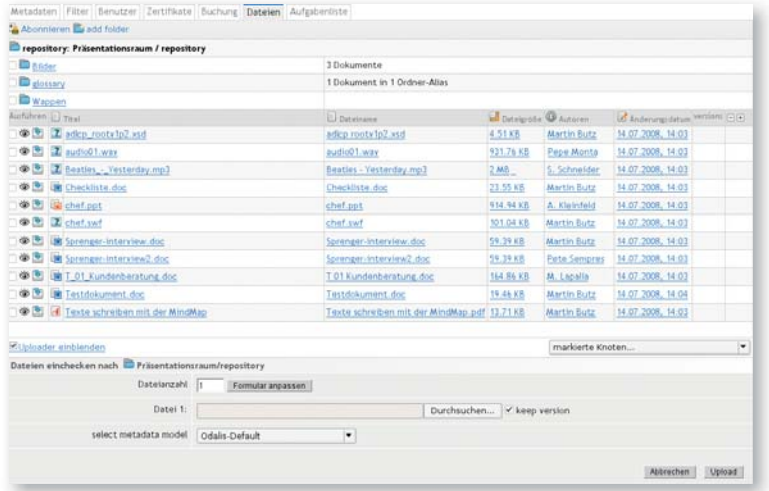

**Kursraumübergreifendes Repository für einen Serverknoten. Ein solcher Knoten kann – je nach Notwendigkeit – den –internationalen Standort eines Unternehmens, eine Abteilung oder eine andere Organisationseinheit repräsentieren.**

### **3. Zentrale Verwaltung von Online- und Präsenzseminaren**

**Frage:** Ich muss unser gesamtes Lern- und Weiterbildungsprogramm an 10 Standorten koordinieren. Wie kann ich das Kurs- und Ausbildungsangebot zentral verwalten, die Übersicht behalten und einen Kurskatalog anbieten, der eine Auswahl der Kursräume je nach Nutzergruppe und Geschäftsbereich anzeigt? Unsere Vertriebler z. B. brauchen das Kursprogramm aus der Produktion überhaupt nicht zu sehen. Für externe Partner sollte das Lernangebot wieder ganz anders aussehen.

**Antwort:** MoOdalis enthält eine so genannte Lernprojektmanagement-Komponente (LPM). Hier werden neue Kategorien und Kurse angelegt, indem zu Beginn auf einem Datenblatt alle wichtigen Kursinformationen eingetragen werden. Die Möglichkeiten gehen weit über ein herkömmliches LMS hinaus: Beispielsweise

können Sie umfangreiche Kursinformationen ablegen, spezielle Zielgruppen eintragen oder auch angeben, für wen der Kurs innerhalb des Kurskatalogs sichtbar sein soll. Weitere Felder können bei Bedarf ergänzt werden.

Alle Kategorien und Kurse werden in einer übersichtlichen Baumstruktur angeordnet. Auf diese Weise lassen sich auch Standorte in unterschiedlichen Ländern oder Geschäftsbereiche eines Unternehmens strukturieren (siehe hierzu auch Punkt 11 und 12).

Weiterhin können Sie von hier aus die Kurserstellung koordinieren, indem Sie Aufgabenlisten für Tutoren und Inhaltszulieferer erstellen. Übersichten zeigen den Arbeitsstand und halten Sie auf dem Laufenden, welche Kurse so weit vorbereitet sind, dass sie publiziert werden können.

Ein neuer Eintrag im LPM kann beispielsweise ein Online-Kurs sein, der automatisch in der zugehörigen Lernplattform angelegt wird und mit Inhalten befüllt werden kann. Sie können jedoch auch ortsgebundene Veranstaltungen, Vorlesungen, Workshops, Seminare und Bildungsreisen über das LPM anlegen, verwalten und im Kurskatalog anzeigen lassen.

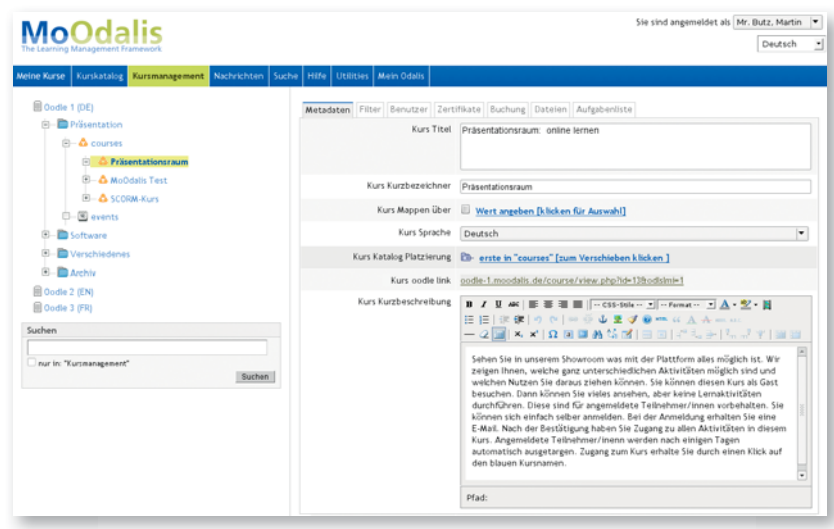

**Screenshot aus dem Lernprojektmanagement. Hier können E-Learning-Kurse und Präsenzveranstaltungen angelegt und verwaltet werden.**

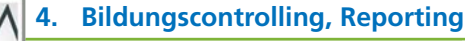

**Frage:** Ich brauche eine Übersicht über alle aktuell angebotenen Kurse, Belegung und die Abschlüsse der Teilnehmer für bestimmte Zeiträume und Geschäftsbereiche. Wie kann ich unsere E-Learning-Aktivitäten langfristig auswerten und planen?

**Antwort:** MoOdalis erlaubt die kurz-, mittel- und langfristige Auswertung aller Kurse und Lernveranstaltungen. Die Reporting-Komponente ist unmittelbar in das Lernprojektmanagement integriert und greift auf die Daten aus der Lernplattform zu. Die Informationen über die Kurse sowie die Teilnehmer und deren Abschlüsse werden zusammengeführt und ermöglichen es, beispielsweise, die folgenden Fragestellungen zu beantworten:

- Wer hat wann, welchen Kurs mit welchem Abschluss absolviert?
- Welche Pflichtschulungen müssen die Mitarbeiter meiner Abteilung innerhalb der nächsten 6 Monate absolvieren?
- Bei welchen Tutoren ist die Abschlussrate besonders hoch?
- Welche Kosten haben die Fortbildungsmaßnahmen im letzten Quartal verursacht?

Reports werden von der Fachabteilung je nach Bedarf konfiguriert und sind dann von den Anwendern auf Knopfdruck ohne besondere Kenntnisse jederzeit abrufbar. Auch der Austausch solcher Berichtsdaten mit anderen Systemen ist möglich (siehe dazu Punkt 8).

#### **5. Genehmigung** ◘₩

**Frage:** Viele Kurse können bei uns nur nach vorheriger Genehmigung durch den zuständigen Vorgesetzten gebucht werden. Können wir solche Prozesse optimieren?

**Antwort:** MoOdalis unterstützt auch Genehmigungsprozesse. Je nach Konfiguration erhält

ein Vorgesetzter einmal pro Tag eine Liste mit Anfragen zur Genehmigung von Teilnahmen an Lernveranstaltungen. Diese kann er freischalten oder ablehnen. Ablehnungen können zur späteren Kontrolle durch den Betriebsrat mit Anmerkungen versehen werden.

Wenn Sie wollen, richten wir für Ihre Führungskräfte ein, dass Freigaben per Blackberry/E-Mail von unterwegs erteilt werden können.

# **6. Curricula und Lernpfade**

**Frage:** In unserem Lernangebot soll es nicht nur Einzelkurse geben, sondern auch vorbereitete Lernpfade (Curricula). Ein bestimmter Kurs kann in allen oder auch nur in einzelnen Lernpfaden auftauchen. Wie könnte man einen Lernpfad sinnvoll abbilden?

**Antwort:** MoOdalis bietet flexible Möglichkeiten zur Realisierung von Lernpfaden. So können beispielsweise Kurse zu einer Lernveranstaltung gebündelt und in eine pädagogisch sinnvolle Reihenfolge gebracht werden. Teilnehmer, die eine Einführungskomponente erfolgreich abgeschlossen haben, werden – falls gewünscht – automatisch in einen Aufbaukurs eingeschrieben. Alternativ erhalten sie einen Hinweis in Form einer Kursempfehlung. Auf diese Weise lassen sich mehr oder auch weniger streng verbindliche Lernprogramme realisieren.

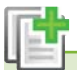

## **7. Kursvorlagen**

**Frage:** Wir haben alle halbe Jahre wiederkehrende Kurse und Veranstaltungsreihen mit leicht veränderten und aktualisierten Inhalten. Kann ich mir dafür Vorlagen anlegen, auf die ich nach Bedarf zurückgreifen kann?

**Antwort:** Ja. MoOdalis bietet die Möglichkeit, eine neue Lernveranstaltung auf der Grund-

lage einer schon bestehenden anzulegen. Sämtliche Kursinformationen (Titel, Beschreibung, Einschreibefristen, Abrechnungsinformationen) werden übernommen und müssen lediglich angepasst werden.

In Planung für eine der nächsten MoOdalis-Versionen ist die Ausdehnung dieser Vorlagenfunktion auf Inhalte der Lernplattform. Diese Erweiterung ermöglicht es, einzelne Lernaktivitäten und -ressourcen aus einer Bibliothek zu übernehmen und als Bestandteile in einem neu angelegten Kurs einzusetzen.

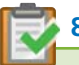

### **8. Warteliste**

**Frage:** Wir haben Seminare mit festgelegter Maximalanzahl an Teilnehmern (Online-Kurse und Präsenzseminare). Wie können wir während der Anmeldefrist frei werdende Plätze managen?

**Antwort:** MoOdalis führt eine Warteliste, auf der alle Anmeldungen erfasst werden. Storniert ein Teilnehmer die Anmeldung, kann die zeitlich nächste Anmeldung nachrutschen. Diese Wartelistenfunktion berücksichtigt auch den Genehmigungsprozess, wobei Teilnehmer nicht nur auf freie Plätze, sondern auch auf die Freigabe der Kursteilnahme durch den Vorgesetzten warten müssen.

#### **9. Datenexport und Abgleich mit Drittsystemen**

**Frage:** Wie kommt die Personalabteilung an die Kurs- und Teilnehmerinformationen aus der Lernplattform?

Abrechnungsinformationen etc. – an externe Systeme weiterreichen. Dies geschieht beispielsweise über einen sog. Webservice mit standardisierten Datenformaten. So kann beispielsweise eine SAP-HR-Lösung mit Informationen aus dem Kursangebot versorgt werden. Auch der Export bzw. der Abgleich von Abrechnungsinformationen ist möglich.

**Antwort:** MoOdalis kann sämtliche Daten – Benutzer- und Teilnahmedaten, Kurs- und

### **10. Zertifikate, Bescheinigungen**

**Frage:** Wenn ein Kurs vom Teilnehmer erfolgreich abgeschlossen wurde, dann soll dieser ein Zertifikat oder eine Teilnahmebestätigung erhalten. Kann man das automatisch erledigen?

**Antwort:** Das Zertifikate-Modul von MoOdalis ermöglicht das Anlegen von individuellen Bescheinigungen, die beliebigen Kursen zugeordnet werden können. Die Vorlage wird mit den individuellen Nutzerdaten befüllt und steht dann beispielsweise als PDF-Dokument zur Verfügung.

Nach Abschluss des Kurses durch die Teilnehmer können die Zertifikate entweder gesammelt zum Ausdruck ausgegeben oder per E-Mail als PDF-Dokument verschickt werden. Auch automatische Archivierungslösungen mit externen Systemen können umgesetzt werden.

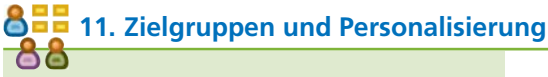

**Frage:** Wir möchten unser Kursangebot zielgruppenspezifisch ordnen und anbieten – z. B. getrennt nach internen und externen Teilnehmern. Außerdem gibt es bestimmte Lernpfade für bestimmte Nutzergruppen. Hier sollen die Teilnehmer je nach Zielgruppe automatisch eingeschrieben werden, um diese Pflichtkurse in der vorgeschriebenen Reihenfolge zu absolvieren. Schließlich möchten wir unsere Portalbesucher gerne über neue Kursangebote auf dem Laufenden halten, die für ihr Bildungsprofil passend sind. Wie können wir das umsetzen?

**Antwort:** MoOdalis stellt Möglichkeiten bereit, Ausschnitte aus dem gesamten Kursangebot auf der Grundlage von Zielgruppen, Lernerfahrungen oder bereits absolvierten Kursen und Interessenprofilen anzuzeigen. Dieses Personalisierungkonzept schließt ein, dass bestimmte Nutzer auch automatisch in Kurse oder ganze Kursgruppen eingeschrieben werden. Weitere Möglichkeiten umfassen die automatisierte Wiedervorlage bei Kursen, die nicht erfolgreich absolviert wurden, oder bei Pflichtveranstaltungen, an denen bestimmte Mitarbeiter und Gruppen regelmäßig teilnehmen müssen.

# 8<sup>ED</sup> 12. Mandantentrennung und Mehrsprachigkeit

**Frage:** Wir haben mehrere Standorte in verschiedenen Ländern. Neben der Mehrsprachigkeit muss gewährleistet sein, dass wir in jedem Land bzw. für jeden Standort ein individuelles Kursprogramm anbieten können. Allerdings sollen einige Kurse auch für alle Mandanten in gleicher Weise zugänglich sein.

**Antwort:** Genau wie die Trennung nach Zielgruppen und personenspezifischen Eigenschaften können auch *mandantenspezifische* Ausschnitte aus dem Bildungsprogramm präsentiert werden. Ein Mandant kann ein Land, ein Standort, ein Geschäftsbereich oder eine Kombination aus unterschiedlichen Organisationseinheiten sein. Ein Beispiel: Innerhalb von Ländern wird das Angebot und dessen Verwaltung in mehrere voneinander unabhängige Geschäftsbereiche untergliedert. Auf diese Weise lassen sich eine Vielzahl von Organisationsstrukturen abbilden.

> **Ausschnitt aus dem Kurskatalog. Die Auflistung kann bedarfsgemäß angepasst werden.**

Mandanten können streng voneinander getrennt sein (Wettbewerbssituation) oder auch Ausschnitte des Kurskatalogs miteinander teilen. MoOdalis ermöglicht auch, beispielsweise Kurse in Englisch für alle Mandanten zur Verfügung zu stellen, und diese dann je nach Notwendigkeit und Ressourcen in die jeweilige Landessprache zu übersetzen, ohne dass zwei Einträge ein- und desselben Kurses (einmal in Englisch, einmal in der Landessprache) im Kurskatalog sichtbar wären (sog. Mapping).

Natürlich können auch Reports für jeden Mandanten und unabhängig voneinander generiert und zugänglich gemacht werden. Auf diese Weise kann je nach Bedarf ein zentrales oder auch ein dezentrales, streng auf Datentrennung und Verwaltungshoheit bedachtes Verwaltungs- und Controlling-Konzept umgesetzt werden.

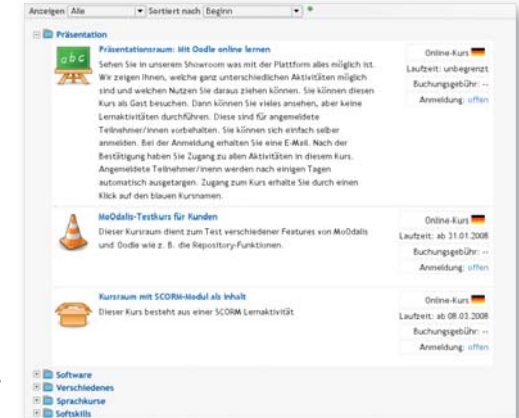

# **Technische Informationen**

- Offene Standards als Basistechnologie: PHP, MySQL, Apache (u. a. Webserver), XML
- Geschwindigkeitsoptimiertes Datenmodell für MySQL, optimale Suchperformanz
- Nahtlose, einfache und kostengünstige Integration in vorhandene IT-Landschaften und -portale
- Lauffähig unter Linux und posix-kompatiblen Unix-Versionen, Windows auf Anfrage

#### **Ansprechpartner**

#### **sym.net** Christoph Siefer

Email: siefer@sym.net Telefon: 0049 (0)221 37 62 590 Internet: www.sym.net